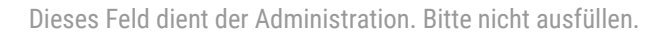

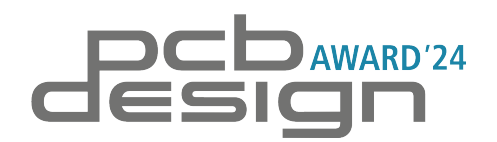

# **Bewerbung**

Teil 2 von 2

### **Inhaltsverzeichnis**

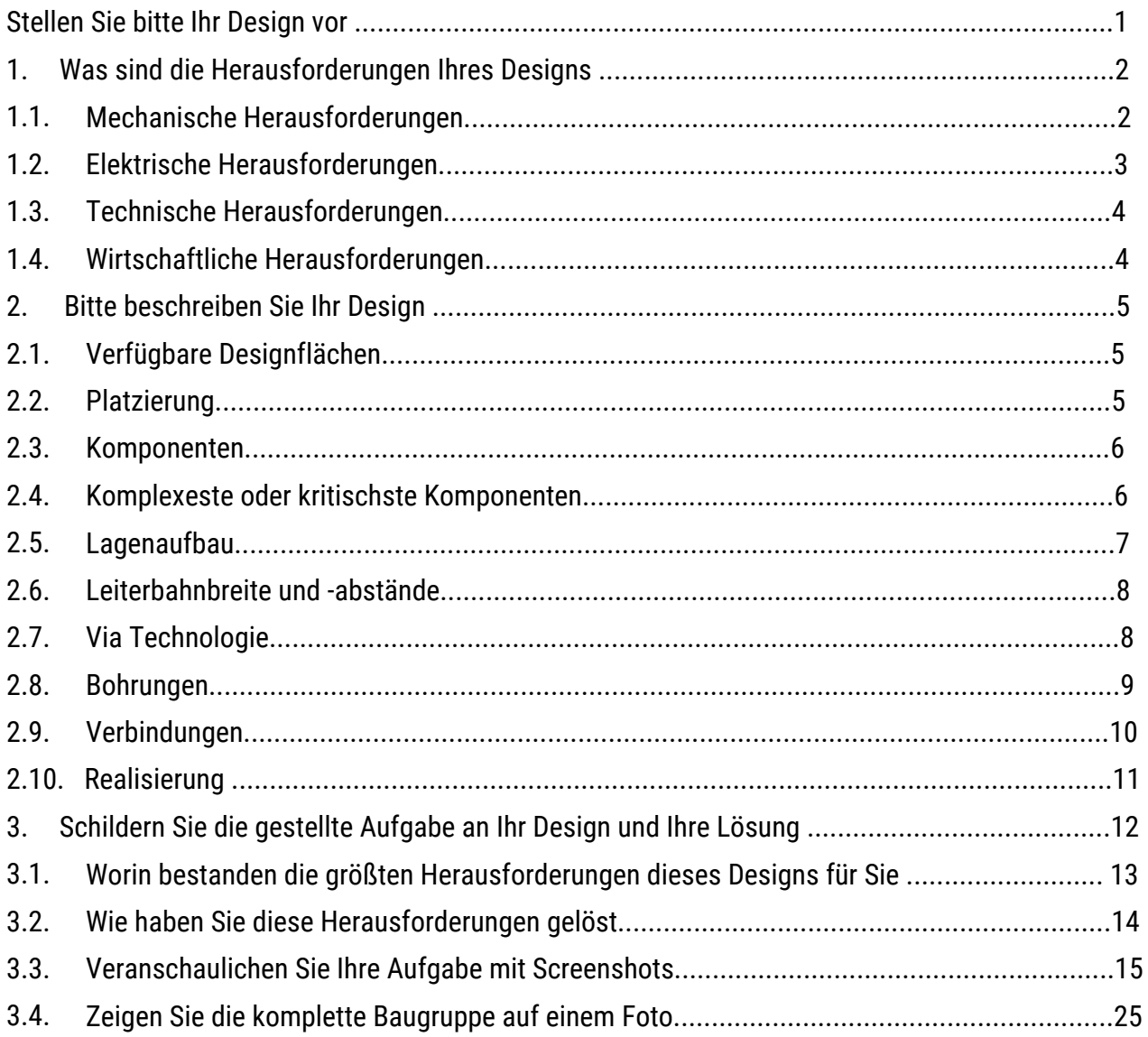

Schicken Sie bitte die vollständig ausgefüllte Bewerbung (Teil 1 und 2) per E-Mail an [pcb-design-award@fed.de](mailto:pcb-design-award@fed.de)

#### **Stellen Sie bitte Ihr Design vor: Design-Daten werden nicht angenommen!**

#### **A Welchen Namen hat das Design?**

#### **B Bitte beschreiben Sie kurz das Endprodukt:**

- **C Markieren Sie, für welche Kategorie Sie sich bewerben: Ein Design kann nur für eine Kategorie eingereicht werden.** 
	- **3D/Bauraum**   $\Box$
	- **High Power**
	- **High Density**
	- **Einfach genial**

#### **1. Was sind die Herausforderungen Ihres Designs?**

**Bitte nennen Sie in den Punkten 1.1. bis 1.4. jeweils die drei wichtigsten Herausforderungen an Ihr Design und beginnen Sie mit der wichtigsten (Priorität 1). Bitte nutzen Sie die Stichworte aus unserer Liste.** 

### **1.1. Mechanische Herausforderungen**

Leiterplattendicke Stabilität Leiterplattenkontur Wärmemanagement und Kühlung Thermische Anbindung Beschleunigung, Vibration, Schock Temperaturbereich Montage- und Servicefreundlichkeit Einsatz in explosiver Umgebung sonstige (welche?) Bauraum (3D-Kollision)

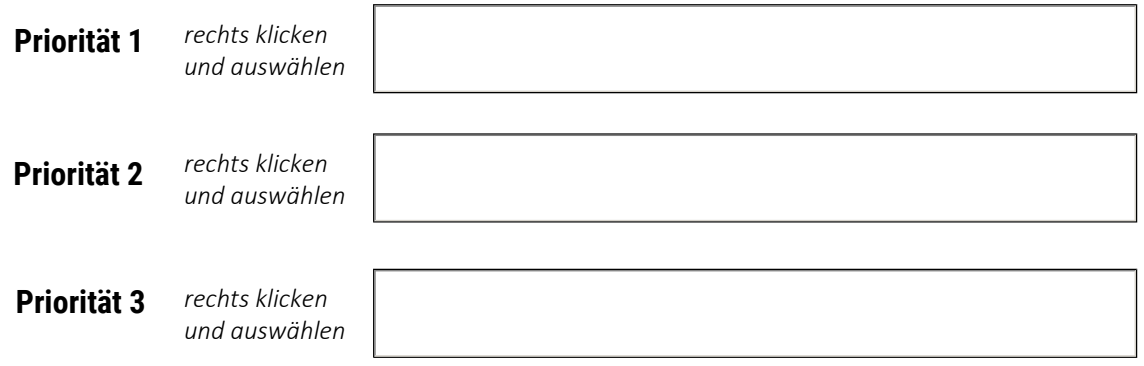

Laufnummer

# **1.2. Elektrische Herausforderungen**

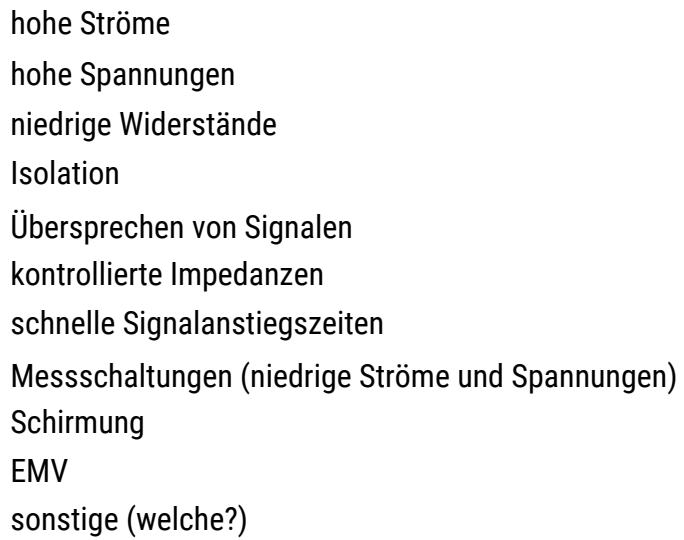

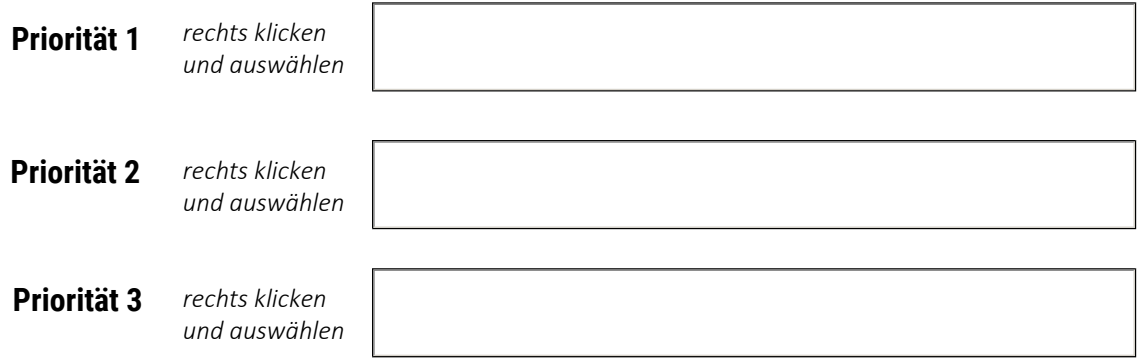

Laufnummer

#### **1.3. Technische Herausforderungen**

Lagenaufbau Leiterplattenmaterialien (Sondermaterial) unterschiedliche Ausdehnungskoeffizienten Bestückungstechniken (z.B. Chip-on-Board, eingebettete Bauteile) Flex- /Starr-Flex Aspect Ratio Kupferdicken Kantenmetallisierung Sicherheitsaspekte Fertigungsnutzen, Testcoupons sonstige (welche?)

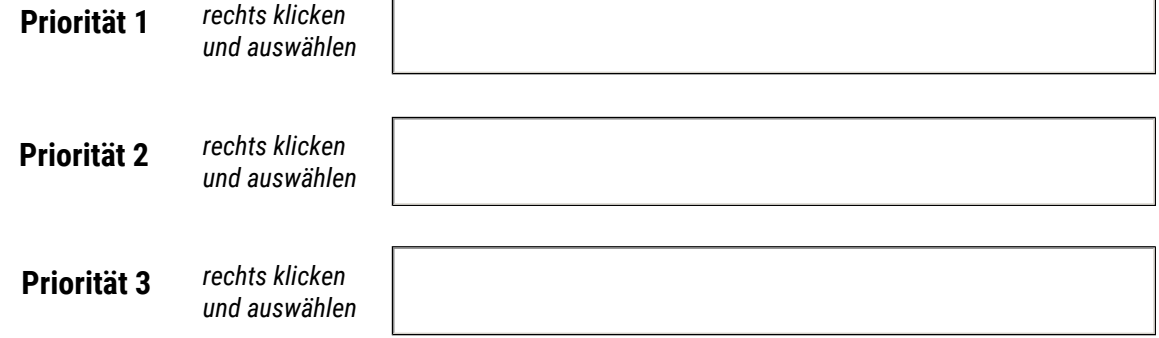

### **1.4. wirtschaftliche Herausforderungen**

Preis

Termin

Zuverlässigkeit

Fertigbarkeit

Einsatz von Varianten (alternative Bestückung)

**Testbarkeit** 

Losgröße

sonstige (welche?)

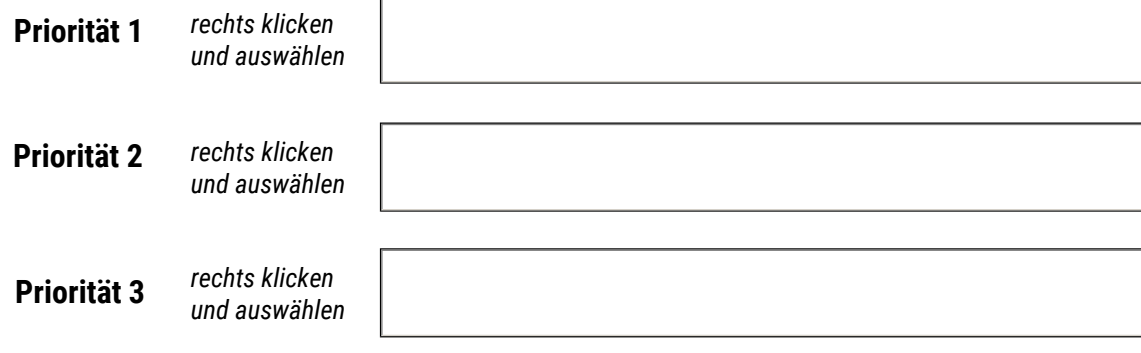

### **2. Bitte beschreiben Sie Ihr Design anhand der folgenden Punkte!**

**Damit sich die Jury einen Überblick verschaffen kann, sind statistische Angaben zum Board erforderlich. Bitte geben Sie folgende Eckdaten an:** 

### **2.1. Verfügbare Designflächen**

Größe und Dicke der Leiterplatte (LxBxH) in mm:

zur Verfügung stehende Designfläche in mm²:

Verhältnis Komponentenfläche zu Designfläche in %:

### **2.2. Platzierung**

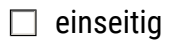

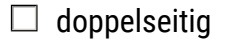

Kantenbestückung

 $\Box$  Huckepack

 $\Box$  sonstige (welche?)

Laufnummer

### **2.3. Komponenten**

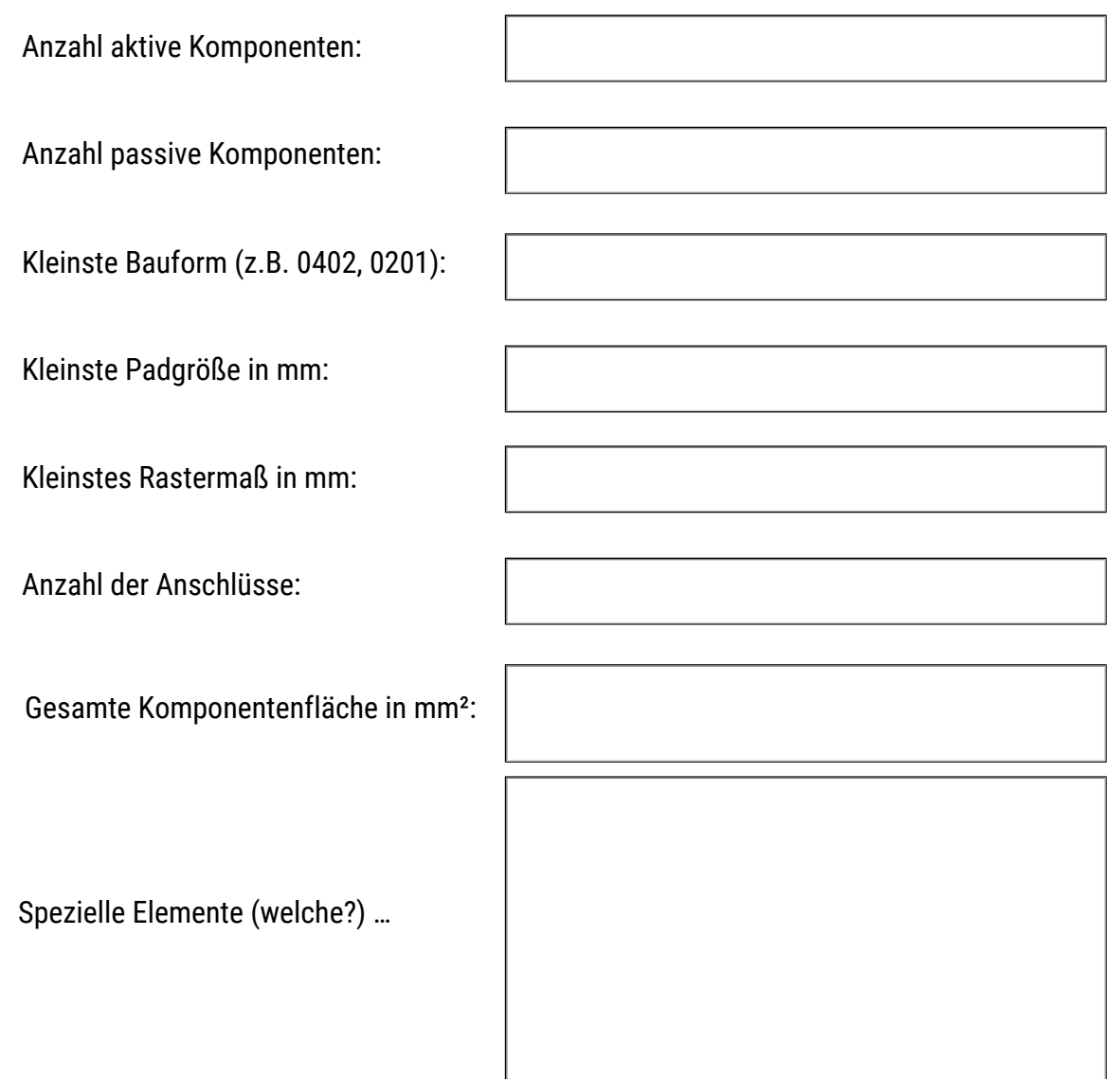

### **2.4. Komplexeste oder kritischste Komponenten**

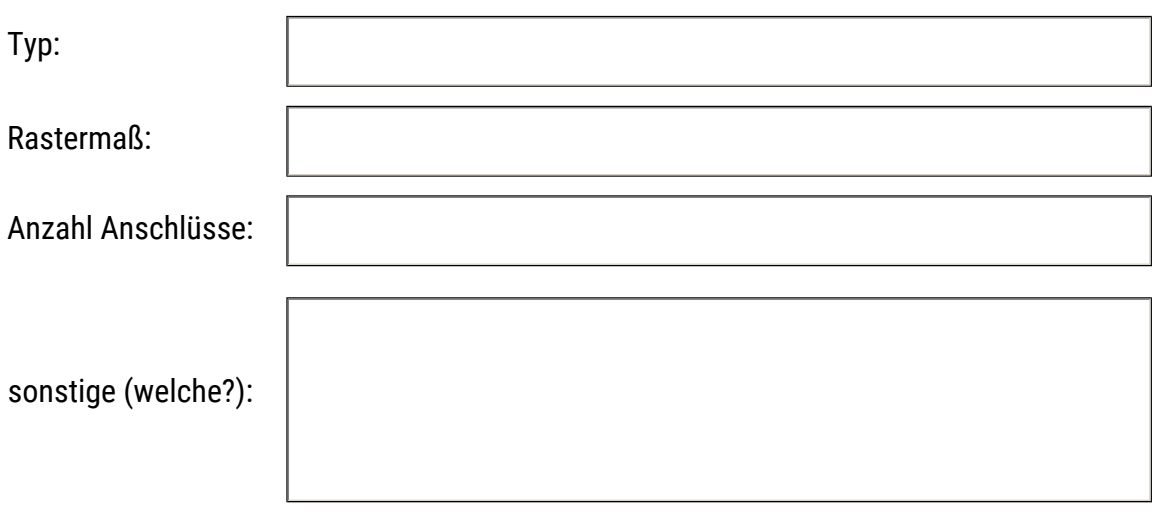

### **2.5. Lagenaufbau**

**Bitte beschreiben Sie den Lagenaufbau Ihrer Baugruppe möglichst detailliert und veranschaulichen Sie den Lagenaufbau anhand einer Skizze oder Grafik.** 

Bitte hier klicken und Bild einfügen

Laufnummer

### **2.6. Leiterbahnbreite und -abstände**

Kleinste Leiterbahnbreite in mm:

Kleinster Leiterbahnabstand in mm:

Spezielle Verbindungen (welche?):

## **2.7. Via Technologie**

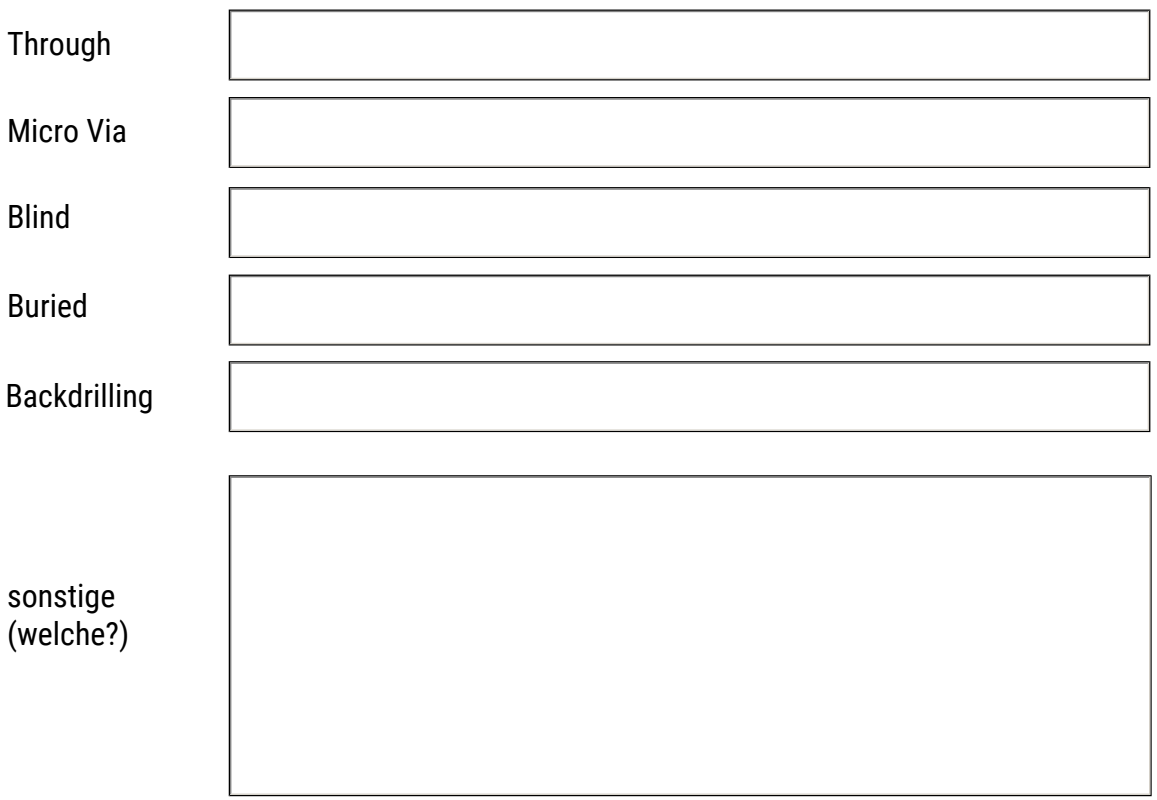

Laufnummer

### **2.8. Bohrungen/Fräsungen**

Anzahl Bohrungen komplett:

Vias – bitte in der Tabelle ergänzen:

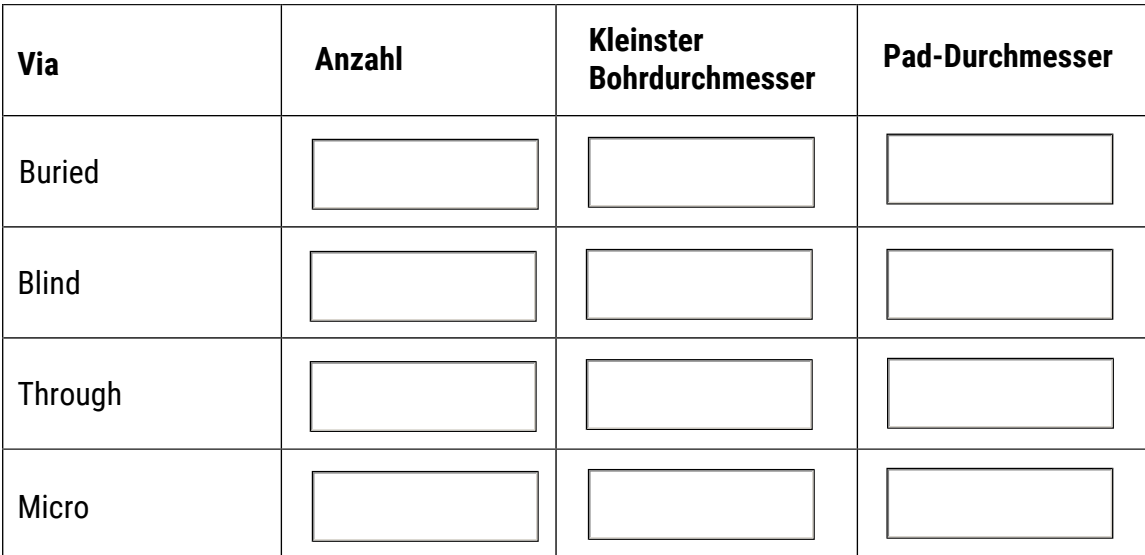

Anzahl mechanische Bohrungen: Fräsungen:

sonstige (welche?):

Laufnummer

### **2.9. Verbindungen**

Anzahl Pin-to-Pin-Verbindungen:

Anzahl der Versorgungsspannungen:

Anzahl der Verbindungen mit speziellen vorgegebenen Regeln:

Angewandte Regel(n):

Anzahl der Testpunkte:

sonstige (welche?):

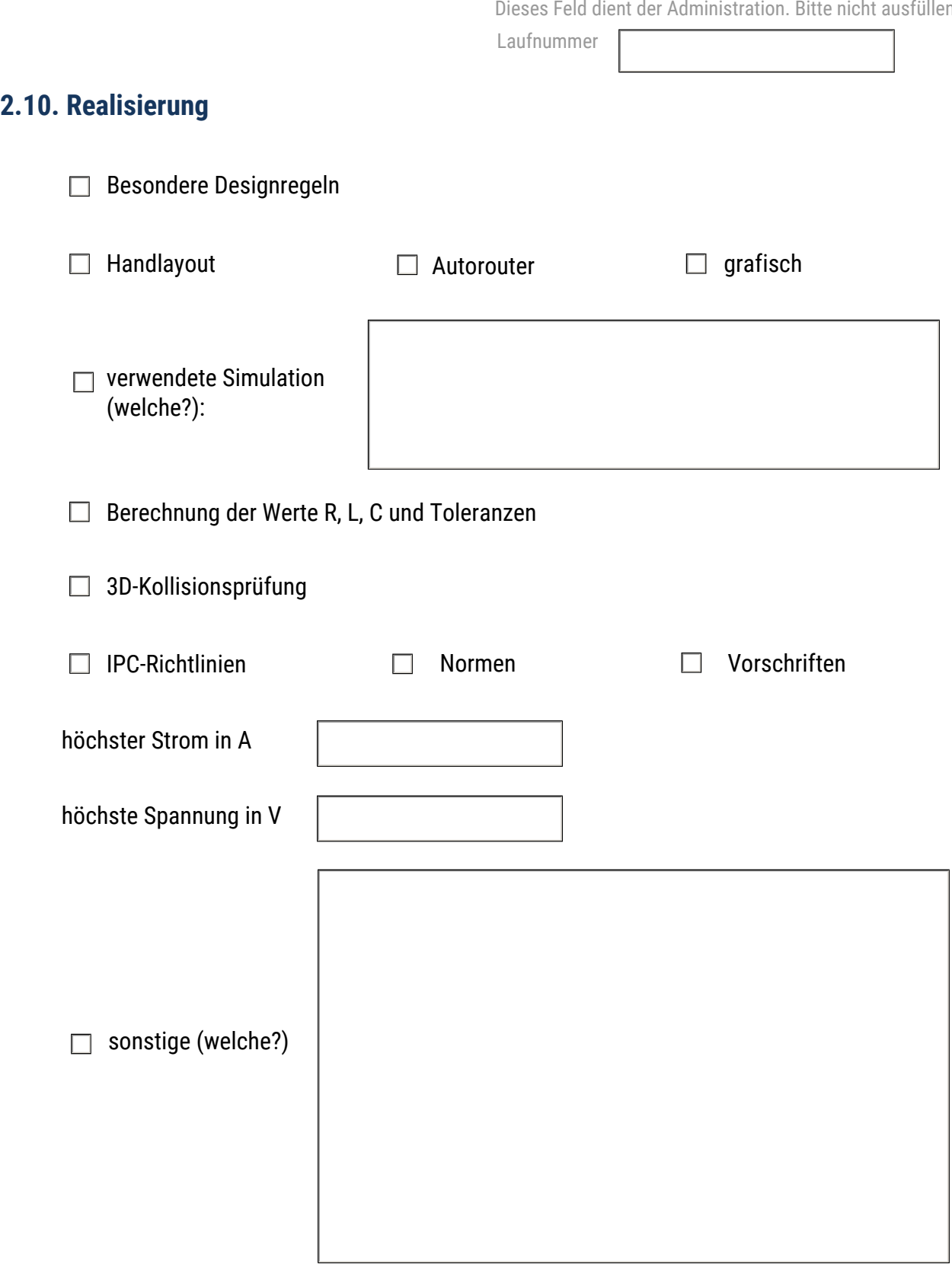

Bitte geben Sie das **CAD-Tool** an, mit dem das Design realisiert wurde:

#### **3. Bitte schildern Sie die gestellte Aufgabe an Ihr Design und Ihre Lösung anhand der folgenden vier Punkte ab Seite 13:**

**Hinweis:** 

- **Bitte fügen Sie auf den folgenden Seiten die Bilder an den vorgesehenen Stellen ein.**
- **Reduzieren Sie möglichst die Datenmenge aller Bilddateien und passen Sie die Bildformate weitgehend an die vorgesehenen Fenster an, bevor Sie die Bilder einfügen.**
- **Bitte machen Sie Firmenlogos oder Firmenamen unkenntlich und verzichten Sie in den Texten auf das Nennen von Firmennamen.**
- **Die nachfolgenden Ausführungen sind für Ihre Bewerbung besonders wichtig.**

### **3.1. Worin bestanden die größten Herausforderungen dieses Designs für Sie?**

Laufnummer

## **3.2. Wie haben Sie die Herausforderungen aus Punkt 3.1. gelöst?**

Laufnummer

### **3.3. Bitte veranschaulichen Sie die verbale Beschreibung Ihrer Aufgabe im Design mit Screenshots!** (je Seite ein Screenshot)

Screenshot

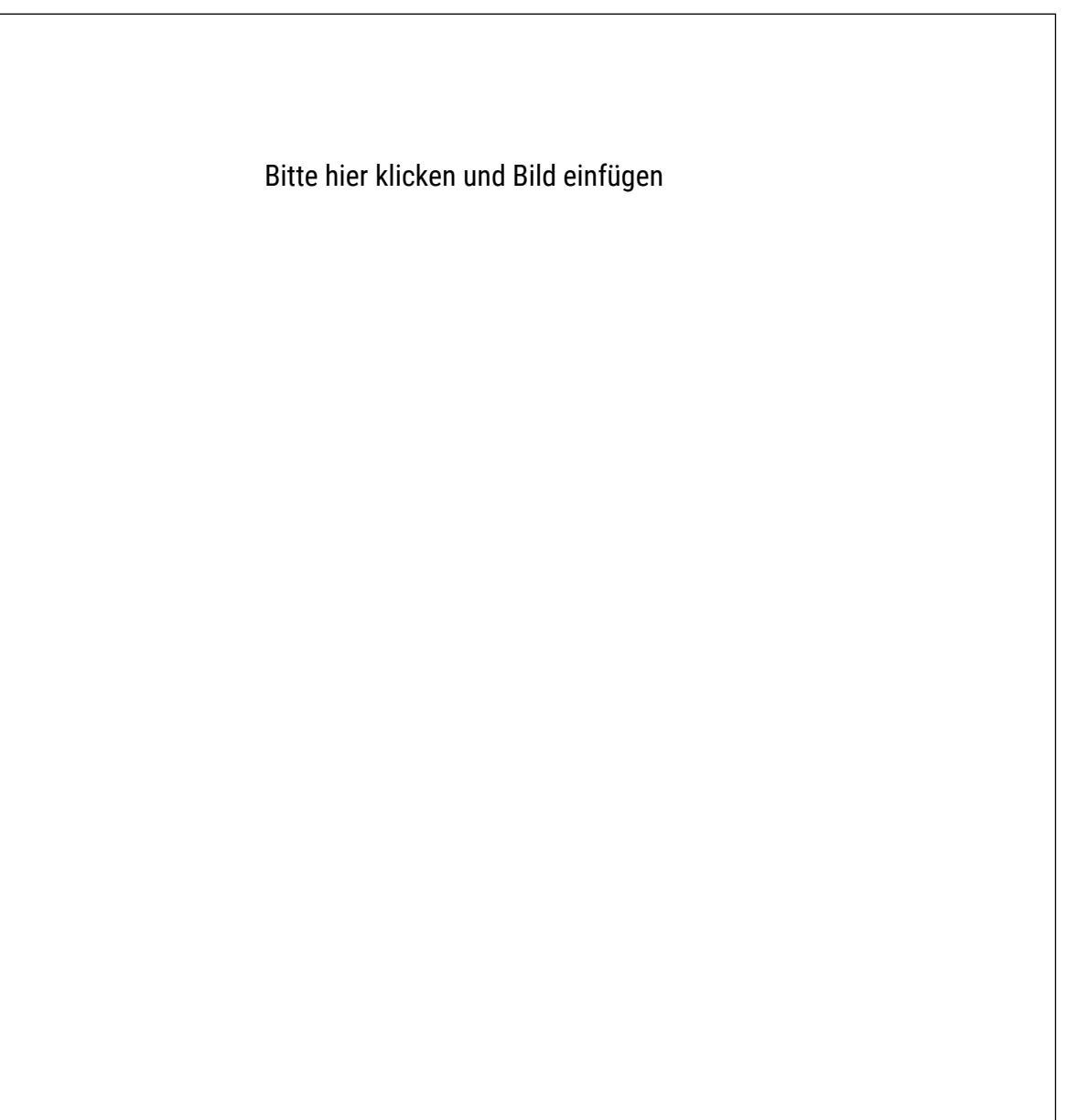

Laufnummer

#### Screenshot

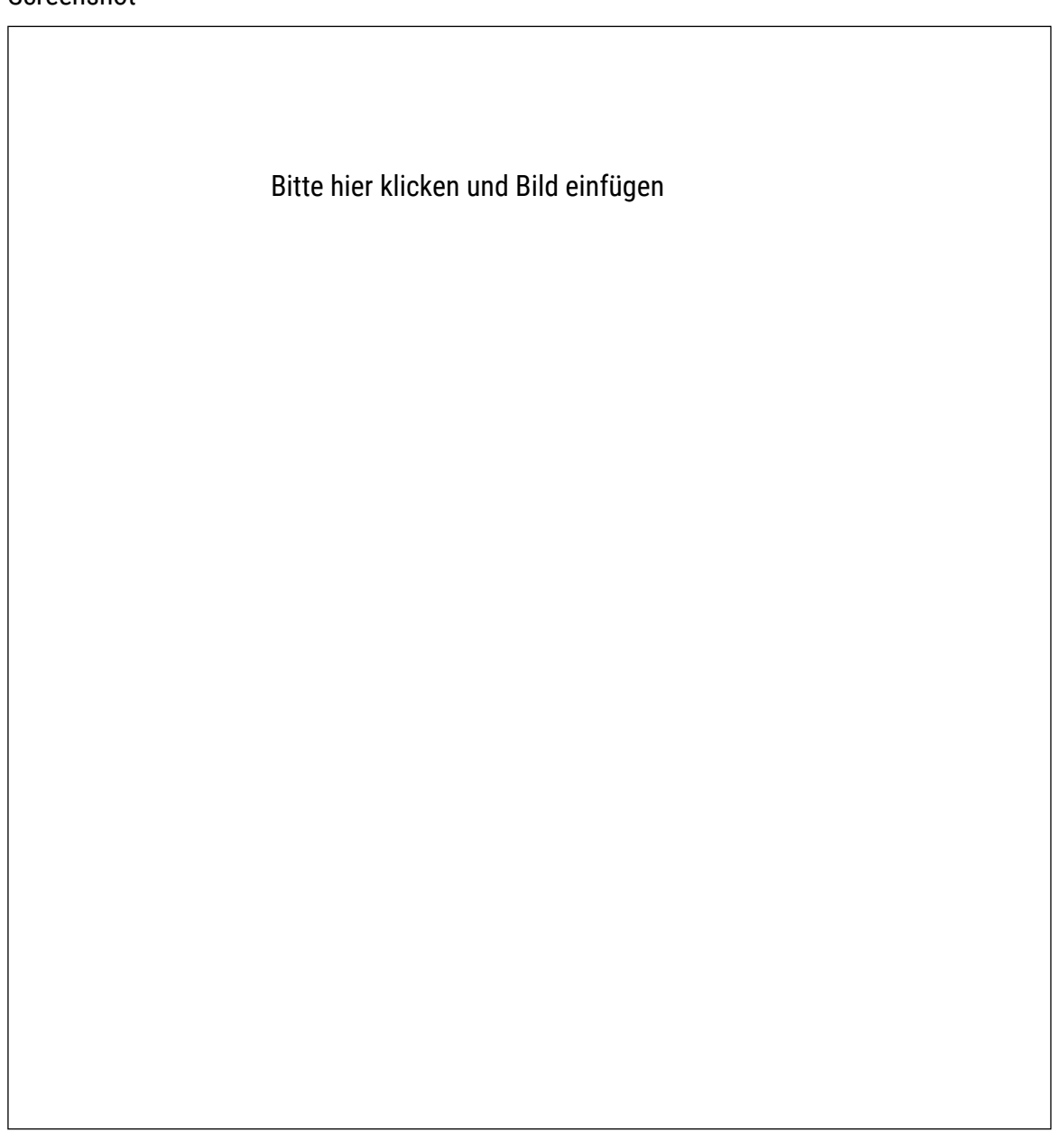

Laufnummer

#### Screenshot

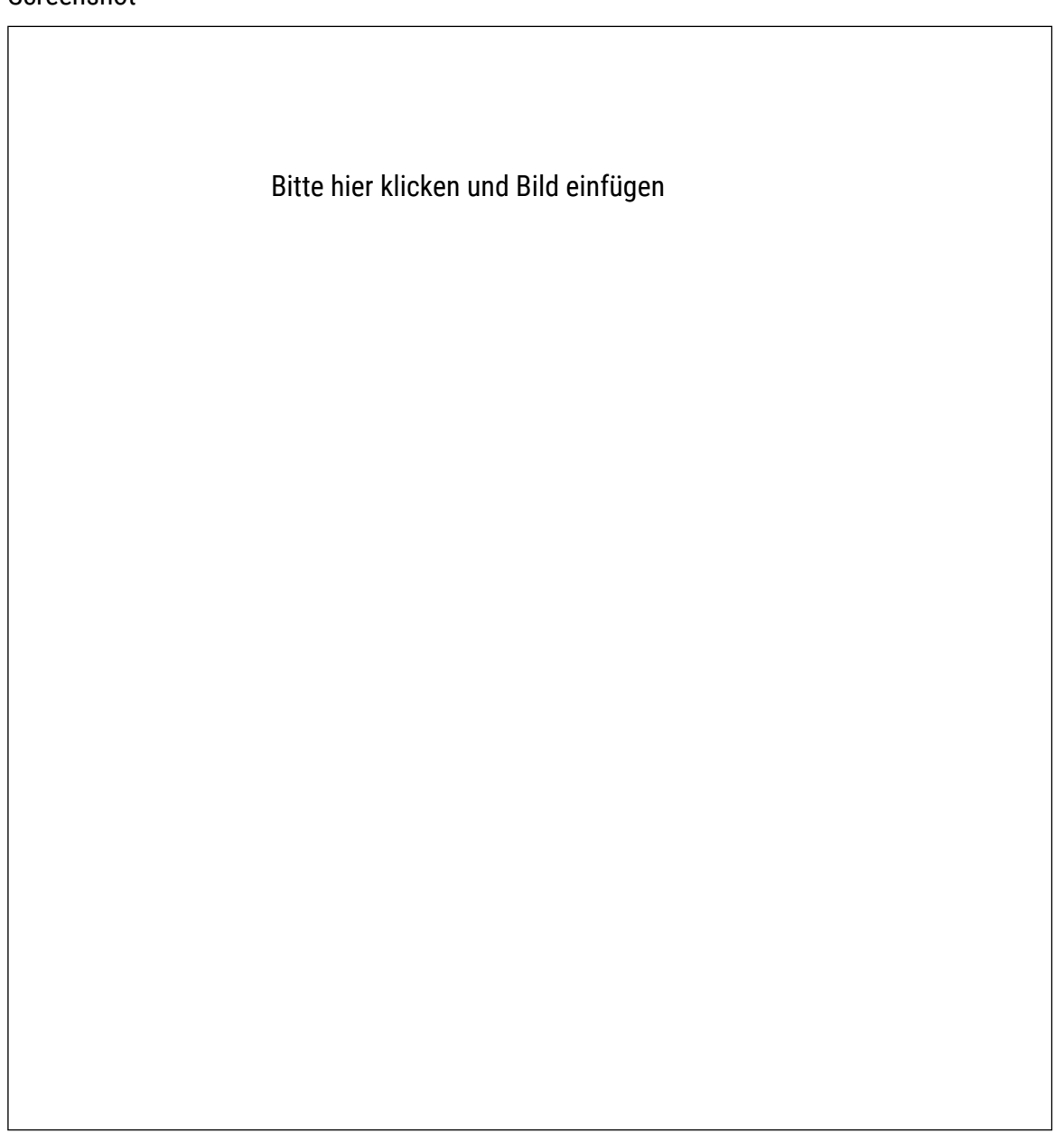

Laufnummer

#### Screenshot

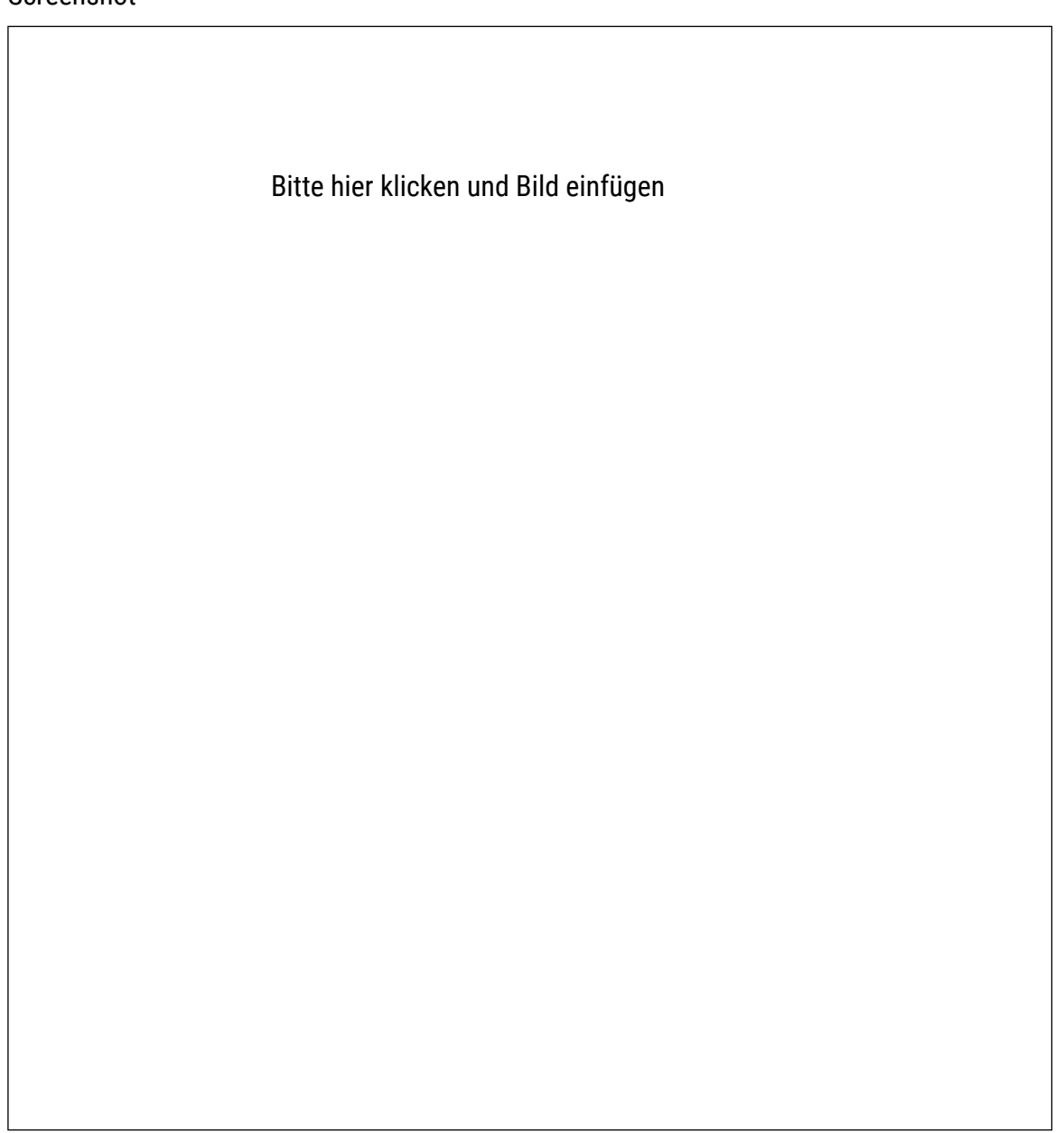

Laufnummer

#### Screenshot

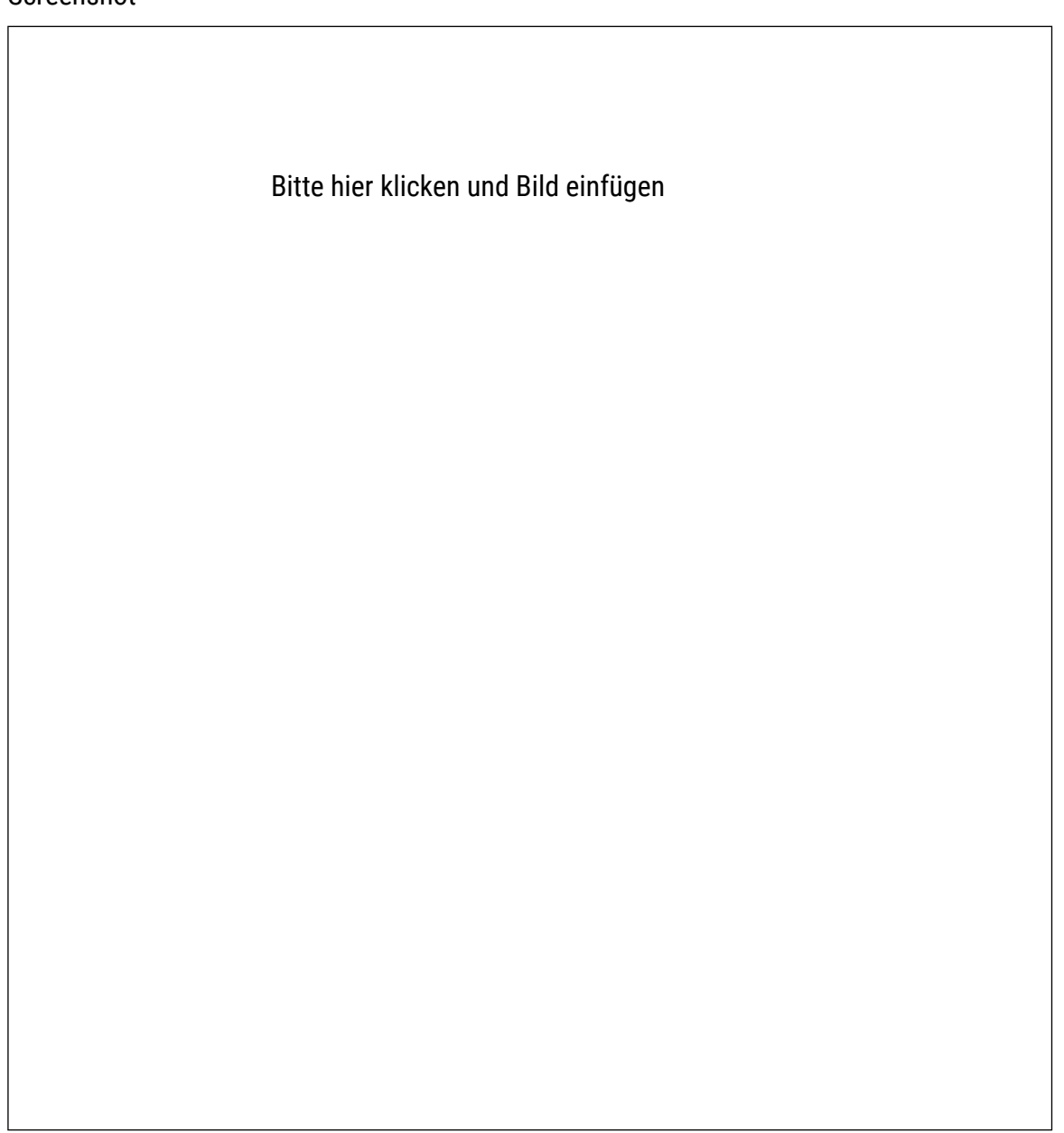

Laufnummer

#### Screenshot

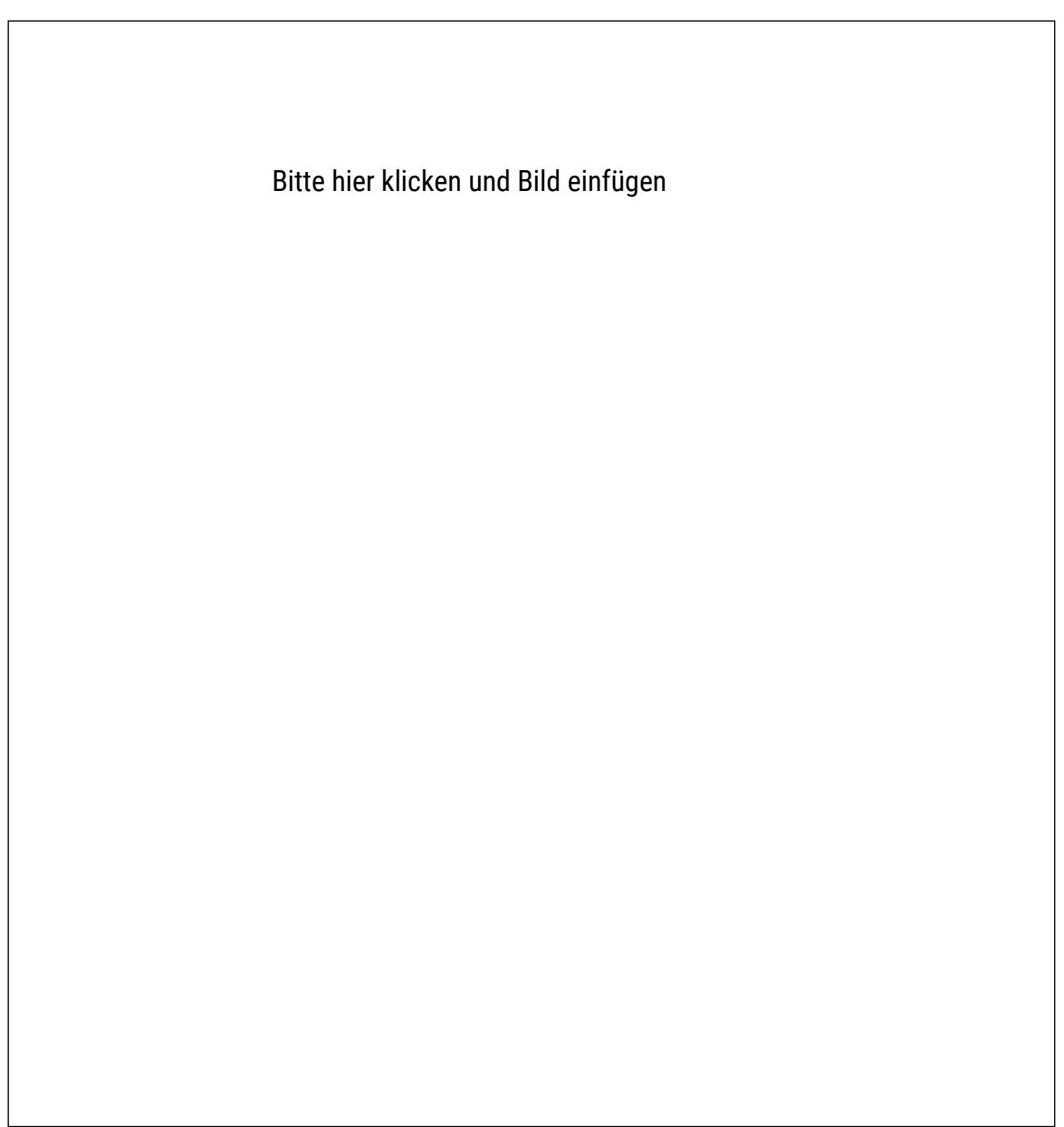

Laufnummer

#### Screenshot

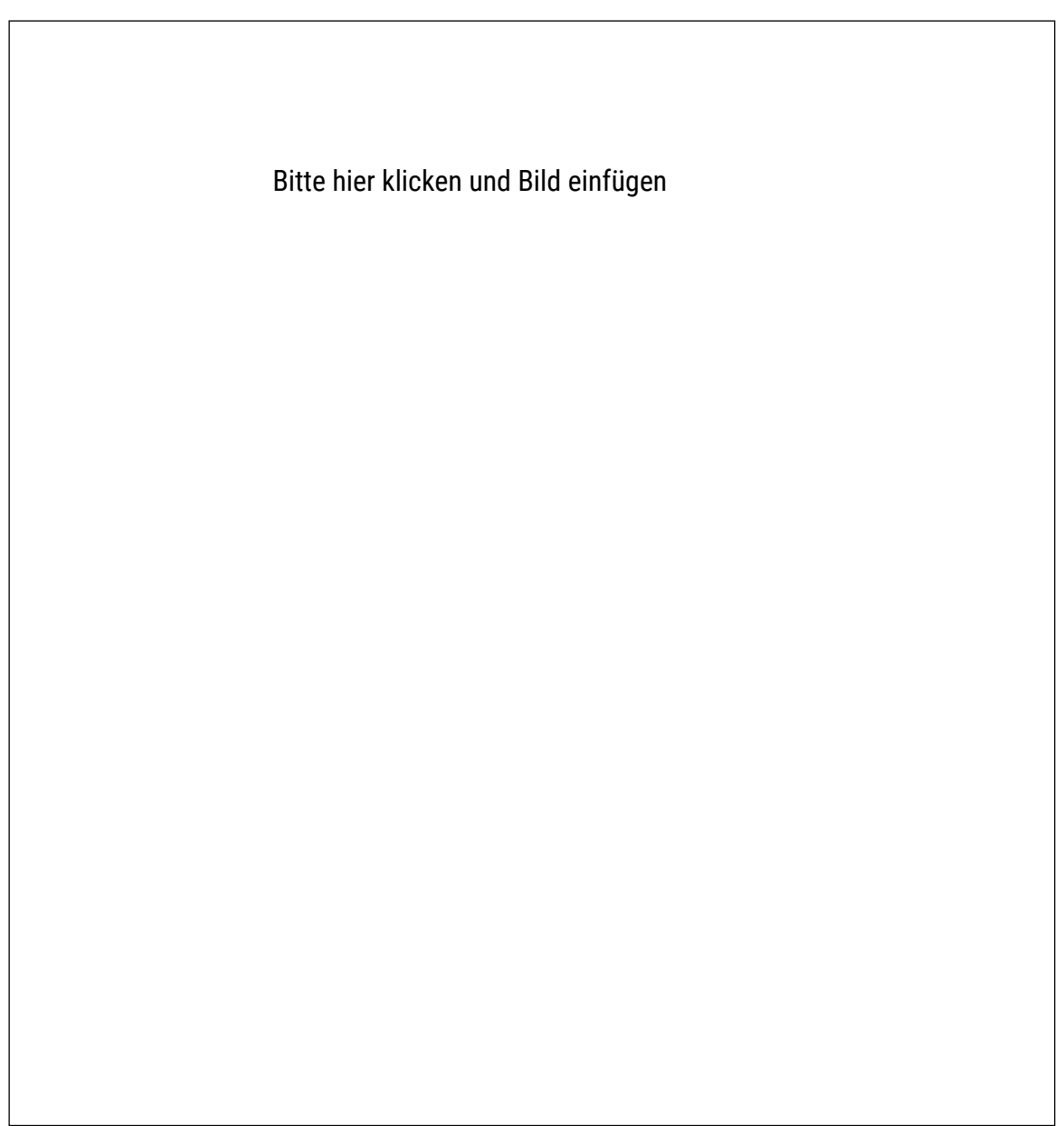

Laufnummer

#### Screenshot

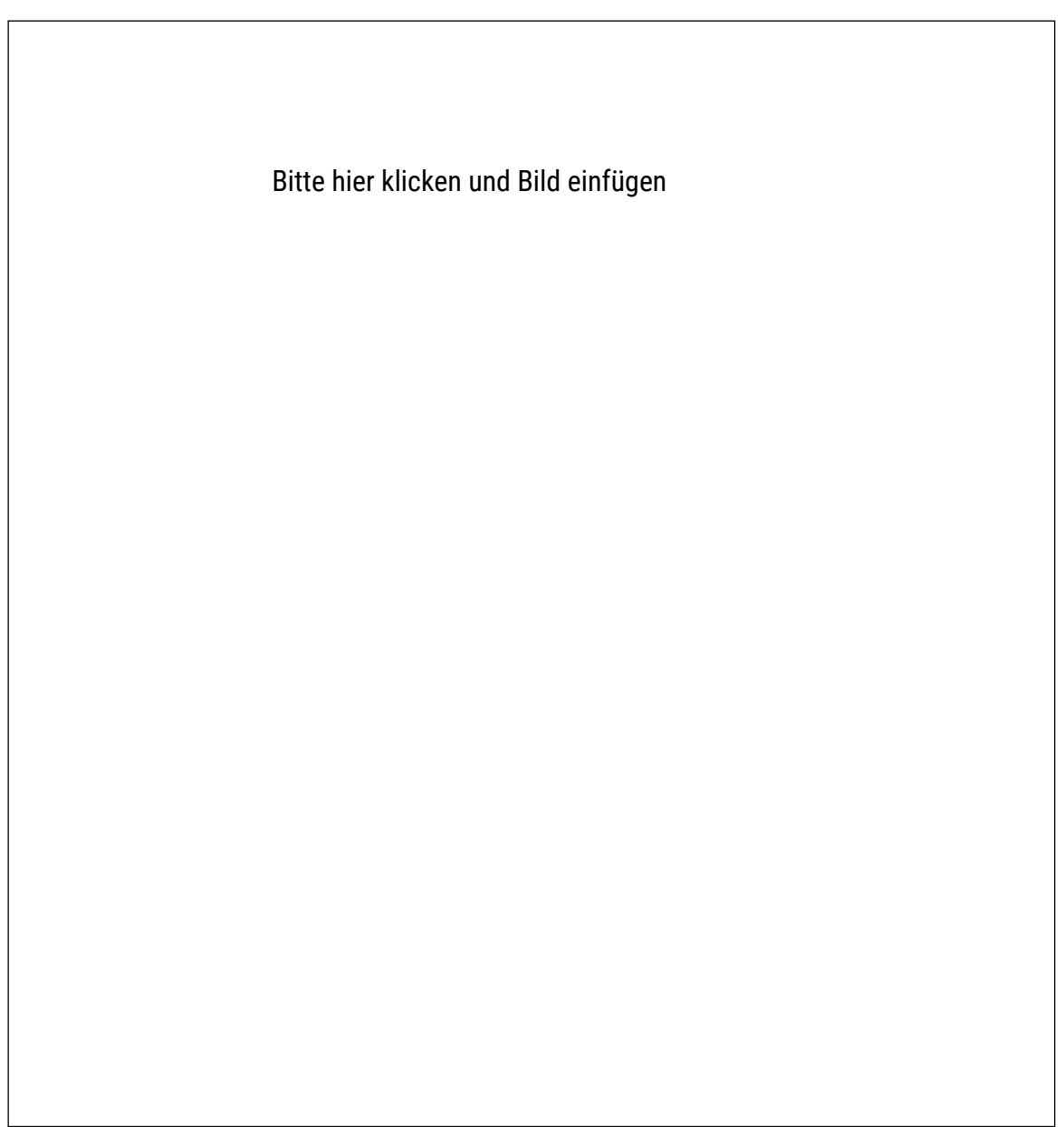

Laufnummer

#### Screenshot

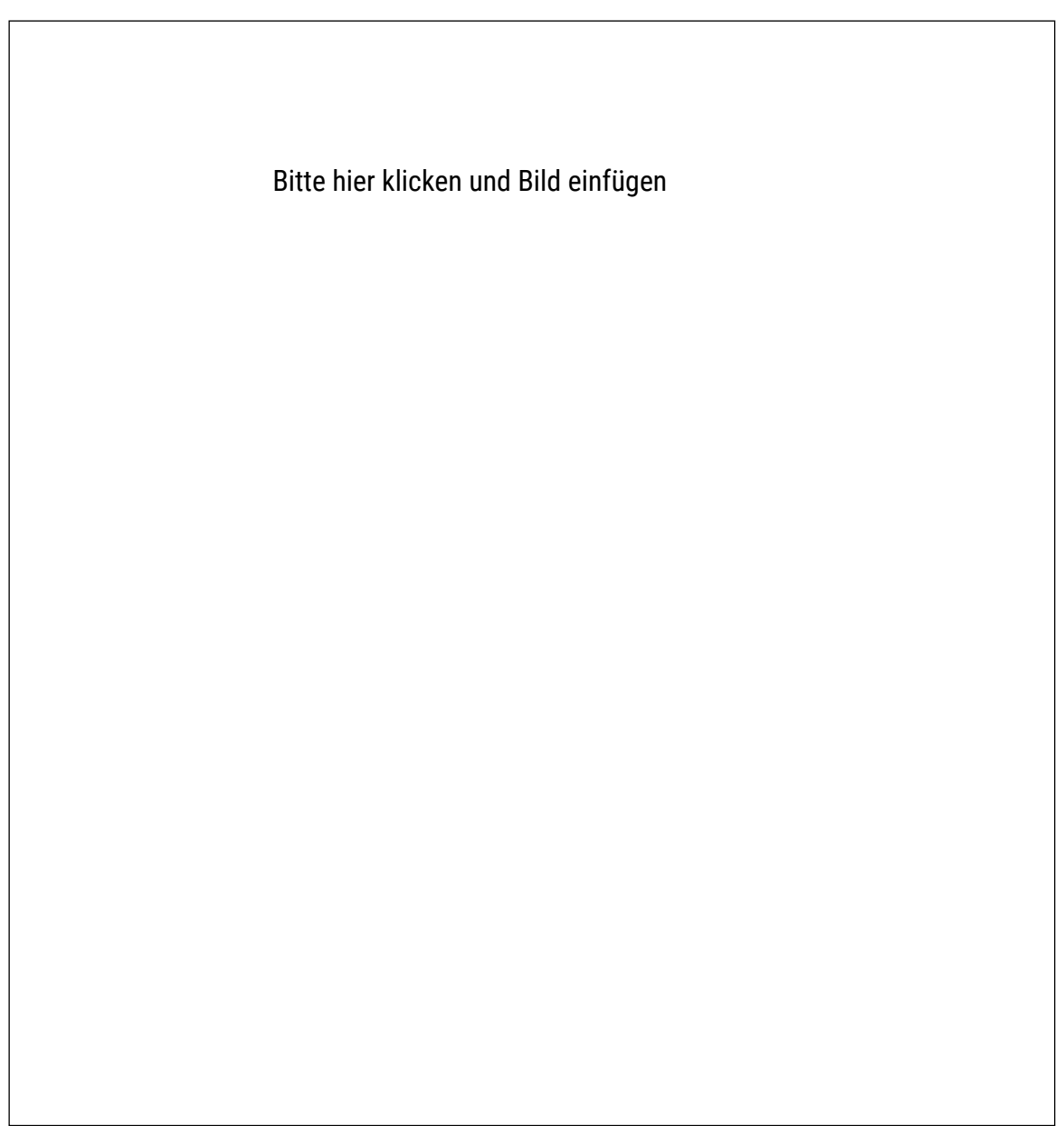

Laufnummer

#### Screenshot

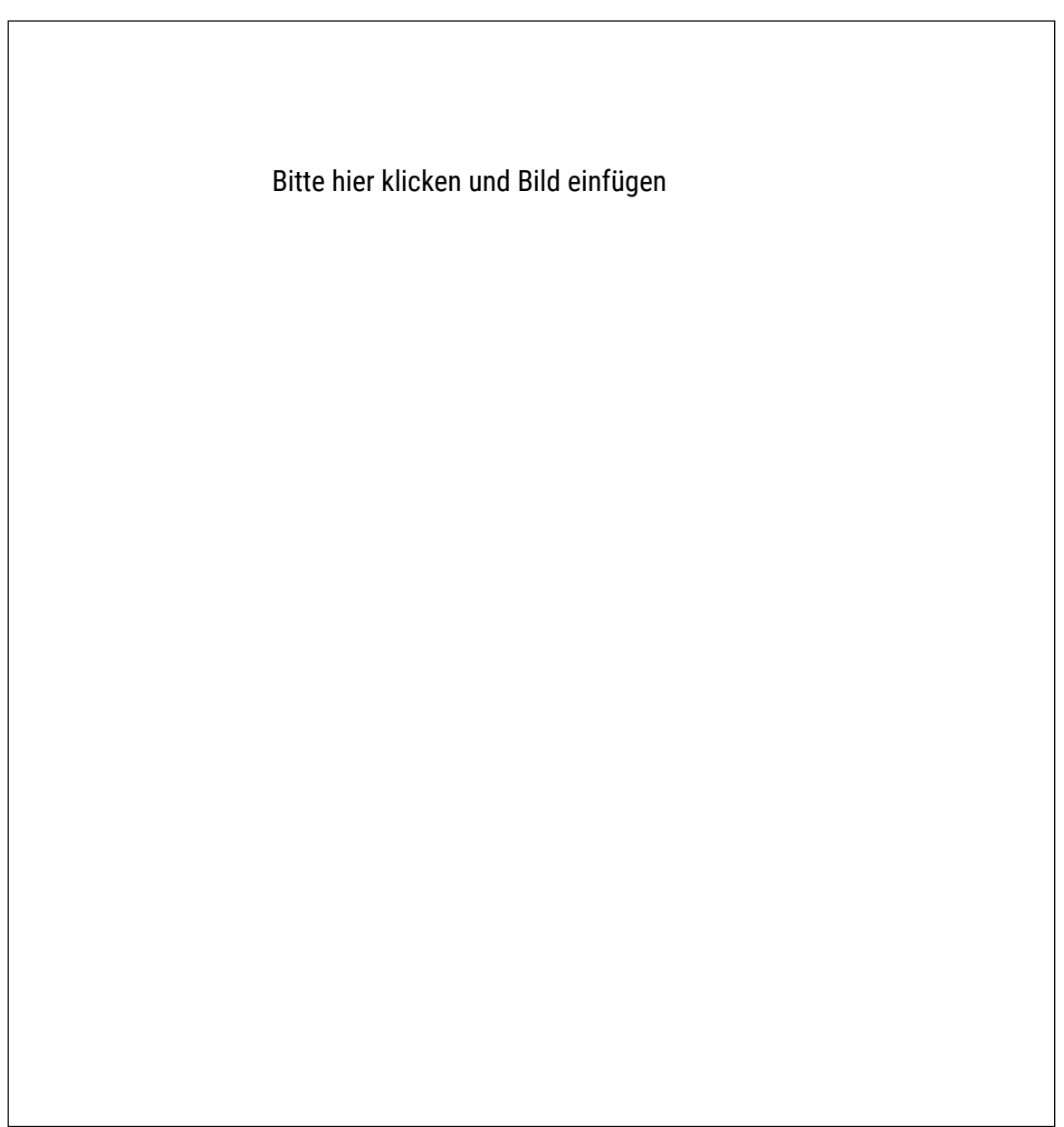

Laufnummer

### **3.4. Bitte zeigen für Sie für einen Überblick die komplette Baugruppe auf jeweils einem Foto von der Ober- und Unterseite!**

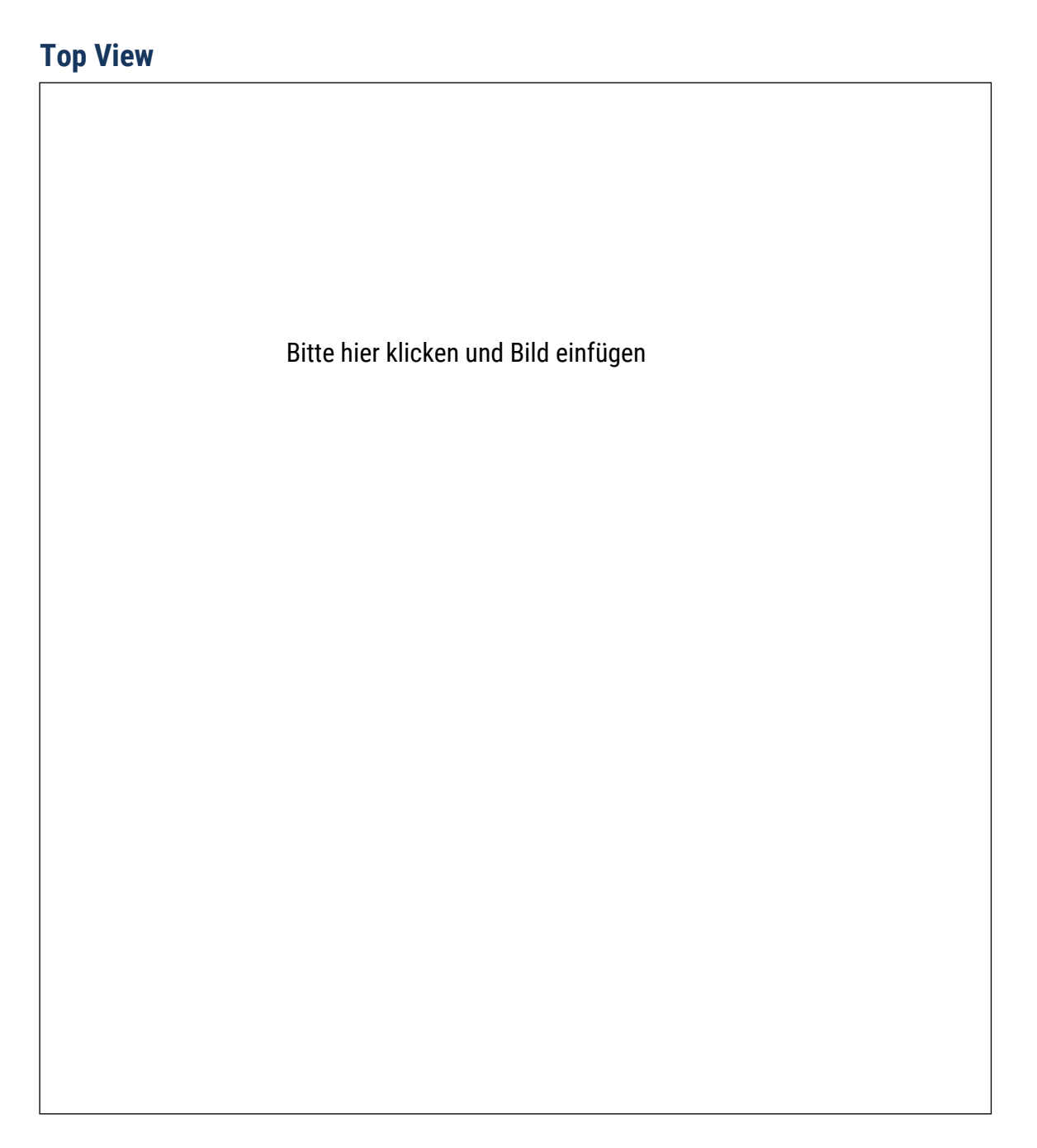

Erklären Sie bitte das Foto mit einem kurzen Text.

Laufnummer

#### **Bottom View**

Bitte hier klicken und Bild einfügen

Erklären Sie bitte das Foto mit einem kurzen Text.